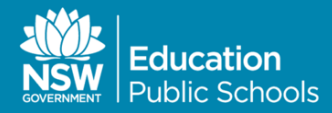

# PROFESSIONAL DEVELOPMENT WORKSHOPS FOR COMMUNITY LANGUAGES SCHOOLS

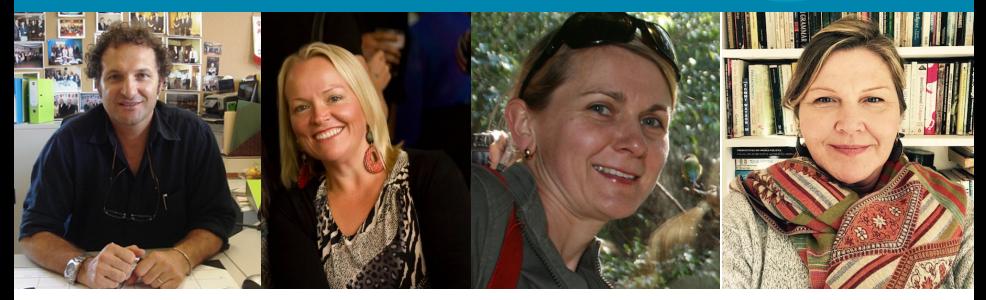

Contact the Education Officer in your region

*SYDNEY and SOUTH WESTERN SYDNEY | Alex Di Prinzio*

*ILLAWARRA, SOUTH COAST AND SOUTH WESTERN SYDNEY | Enya Gannon*

*alex.diprinzio2@det.nsw.edu.au www.nswfcls.org.au 02 95586134 0423871110*

*aicls@gmail.com www.aicls.org.au 42764774 0409719658*

*HUNTER, CENTRAL COAST, NORTHERN and WESTERN SYDNEY | Heidi Lindgren and Ela Krukowska-Alterman*

> *hptacls@gmail.com www.hptacls.com.au 49625087 0423768847*

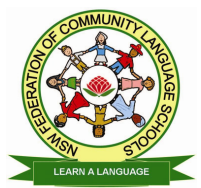

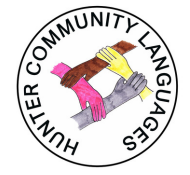

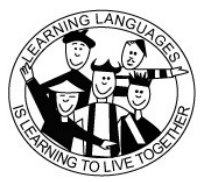

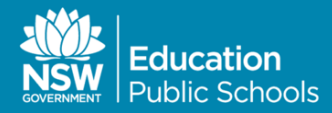

# PROFESSIONAL DEVELOPMENT WORKSHOPS FOR COMMUNITY LANGUAGES SCHOOLS

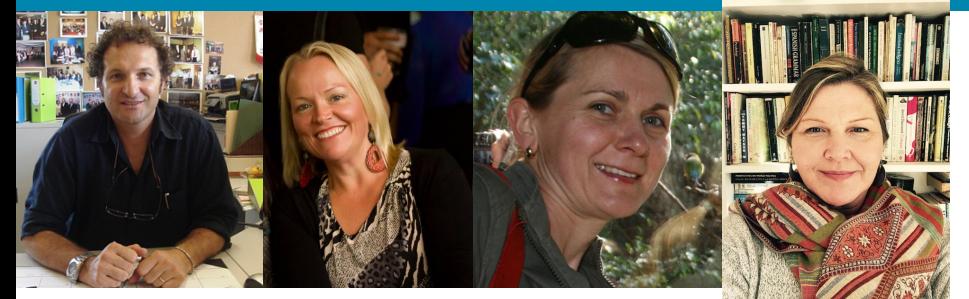

Contact the Education Officer in your region

*SYDNEY and SOUTH WESTERN SYDNEY | Alex Di Prinzio*

*ILLAWARRA, SOUTH COAST AND SOUTH WESTERN SYDNEY | Sabine Hauth*

*alex.diprinzio2@det.nsw.edu.au www.nswfcls.org.au 02 95586134 0423871110*

*aicls@gmail.com www.aicls.org.au 42764774 0409719658*

*HUNTER, CENTRAL COAST, NORTHERN and WESTERN SYDNEY | Heidi Lindgren and Ela Krukowska-Alterman*

> *hptacls@gmail.com www.hptacls.com.au 49625087*

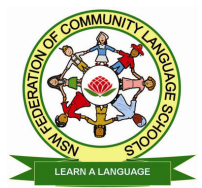

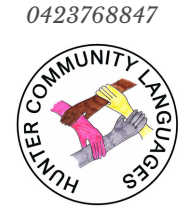

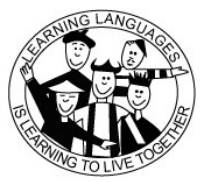

# **WORKSHOPS**

*Below are some suggested topics, but there are many more. Just ask us!*

# **NEW! ipads and Apps for the Classroom**

*How to use ipads in your language classroom. BYO device or use ours.*

## **How to Make and Use Spreadsheets**

*Explores how to store data in Microsoft Excel spreadsheets.*

## **Planning for the Multilevel Classroom**

*How to plan lessons and teach a class made up of students with dif erent levels, abilities, proficiency etc.*

### **Lesson Planning**

*Using various templates, we look at how to plan lessons and then practise creating some for our classes.*

## **Understanding Text-Types**

*Looks at features of dif erent text-types and how to teach these explicitly in a language class.*

*What do we assess, how to we assess and how to we provide feedback and report on learning?*

# **How to Make a Worksheet in Microsoft Word**

*Covers basic computer skills including formatting and word processing and making worksheets.*

### **The Interactive Whiteboard**

*How to use the interactive whiteboard in class and how to plan lessons using the Smart Board software.*

### **Behaviour Management**

*How to develop strategies for managing dif icult behaviours in the classroom.*

### **Designing a Unit of Work**

*We look at how to plan an entire unit of work for a whole topic.*

### **Programming**

*We examine the programming for the whole school: who is responsible and how to do it.*

## **Assessment and Reporting Web Assisted Resource Design**

*We look at some clever ways to use the internet in our lesson planning and resource development.*